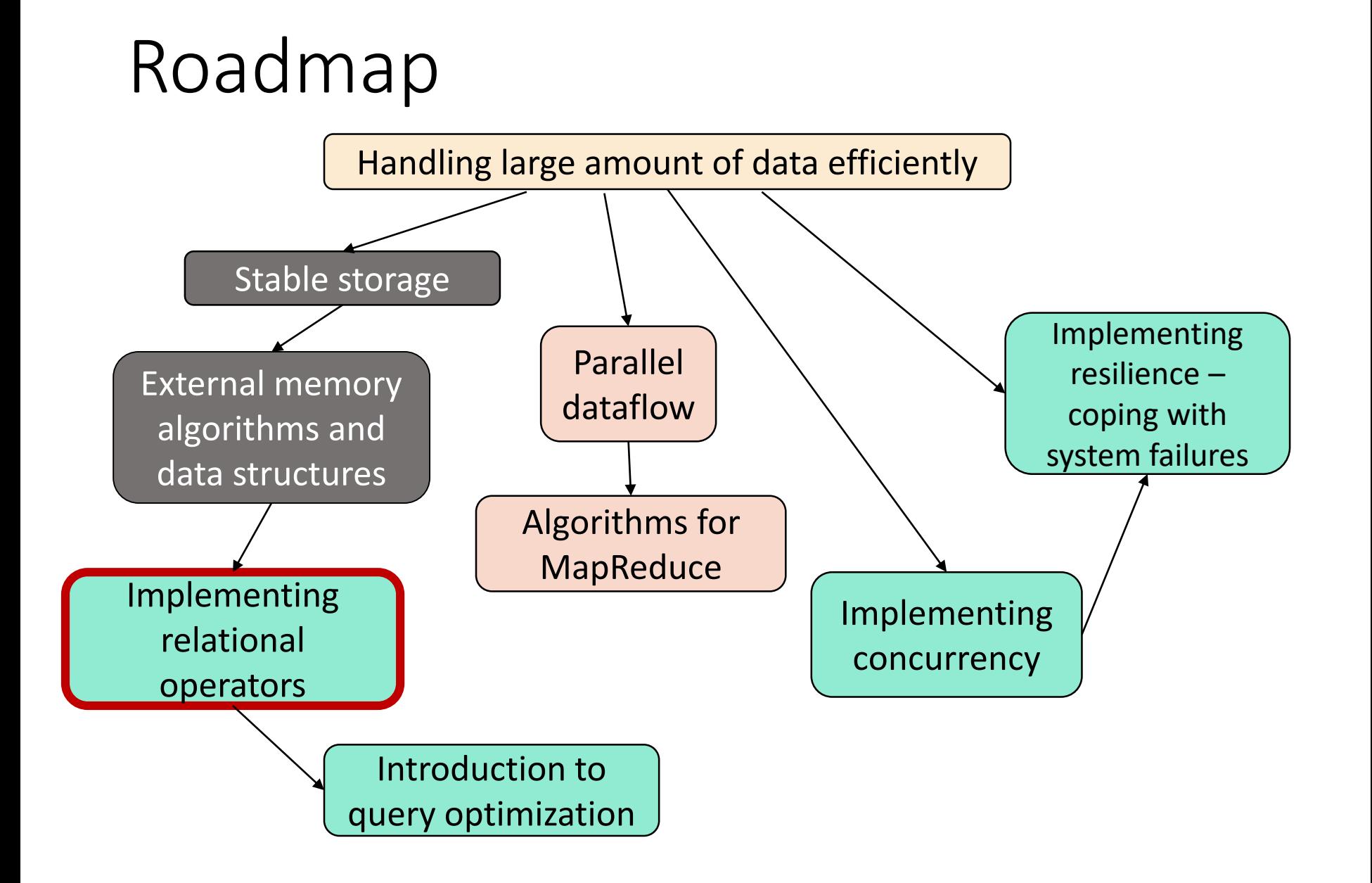

Lecture 03.01.

# Algorithms for query evaluation

Selection, Projection

By Marina Barsky Winter 2017, University of Toronto

#### Queries about data

Two levels:

- 1. High-level: formulating queries about data (in SQL?)
- 2. Low-level: **implementing algorithms for answering (***evaluating***)** these queries

## Query evaluation

- Efficient implementation for each relational operator
- Combining these implementations into a larger program to answer a given query
- Optimizing query plan before executing this combination

#### We learn how to implement:

- **Selection** (σ): select a subset of rows from relation
- **Projection** (π): delete unwanted columns from relation
- **Join** ( $\bowtie$ ): combine two relations according to a given criteria

#### Questions to answer:

- What options are available for each step of query evaluation
- How do we analyze and compare the cost of each algorithm
- How do we combine the best-cost algorithms into a larger program

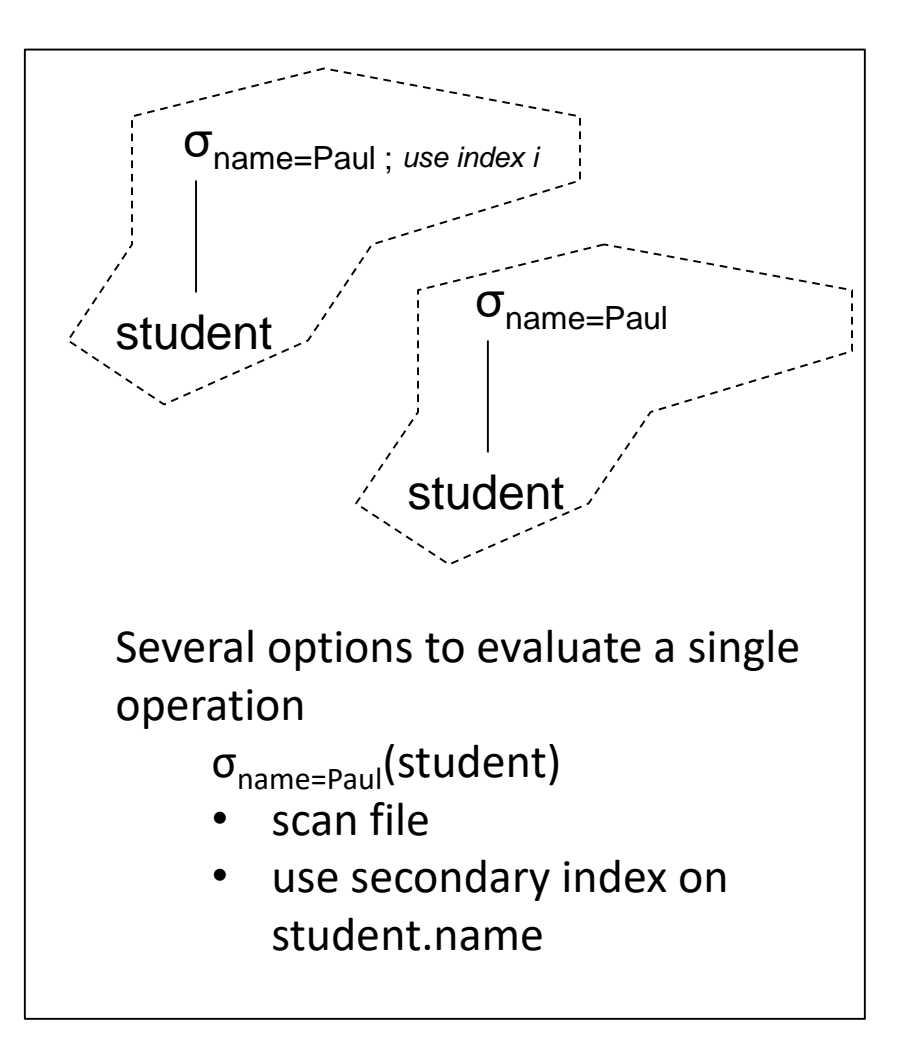

## Estimating cost

- We use **the number of disk I/Os** measured **in units of 1 block**
- We assume that the **input** for each operator is on disk, but we exclude the cost of writing an **output**:
	- The cost of writing the output to disk *depends on the size of the result, not on the way the result was computed*
	- We can often *pipeline* the result to other operators in main memory

#### Cost parameters

- **R**: the name of the relation on disk
- **M**: number of main memory buffers available (1buffer = 1block)
- **B(R)**: number of blocks in R
- **T(R)**: number of tuples in R
- **V(R, a)**: number of distinct values in column *a* of R
- **V(R, L)**: number of tuples in R that differ by at least one value in the columns listed in L

## We also need:

- **R**: the name of the relation **M**: number of main memory pages **B**: number of blocks in R **T**: number of tuples in R **V(R, a)**: cardinality of column *a* of R
- **SC(R,a)**: selection cardinality of *a* in R (average number of matching tuples for each value of *a*)
	- If *a* is a key: *SC(R, a)=1*
	- If *a* is a non-key: *SC(R, a)= T(R)/ V(R,a)* (uniform distribution assumption)
- **HT<sup>i</sup>** : number of levels in index *i* (for example, height of Btree)

#### Slice operator: Selection

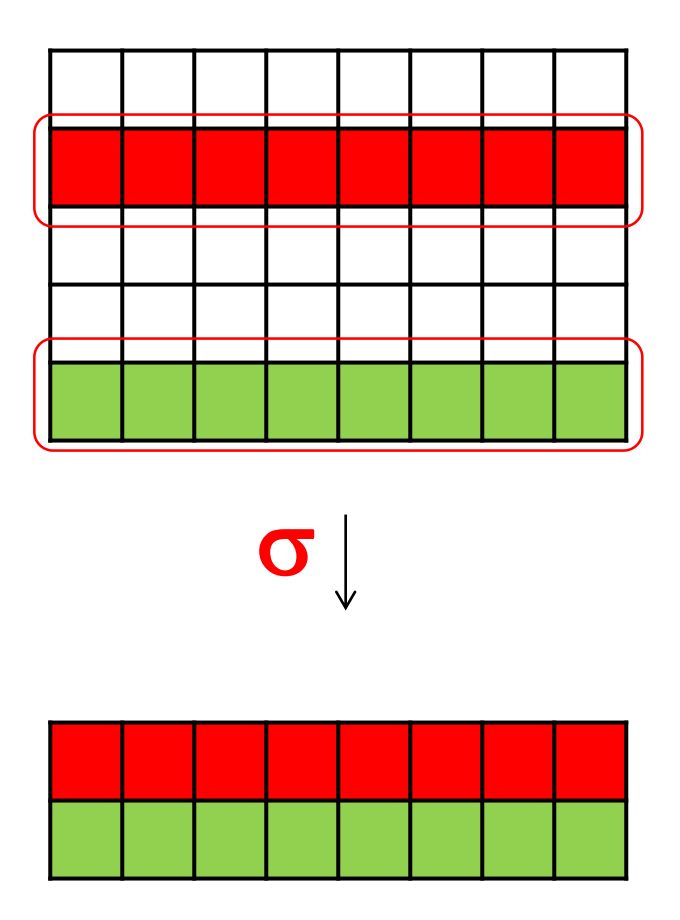

**S=condition ( R )**

#### Select operator: corresponds to WHERE clause

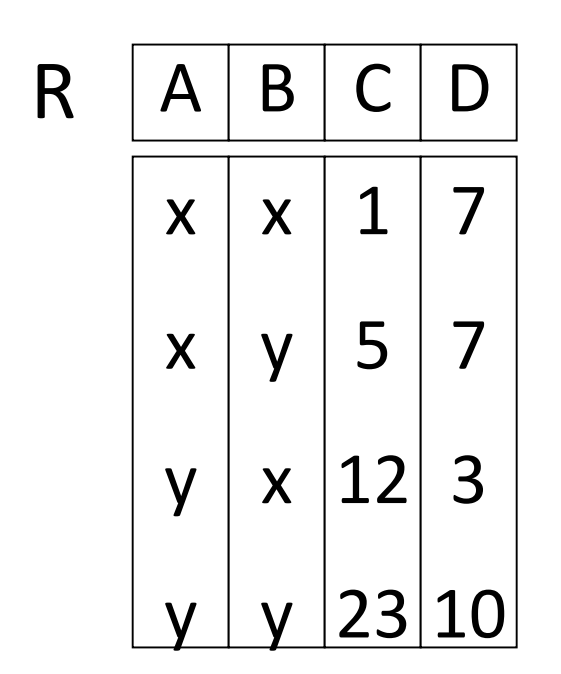

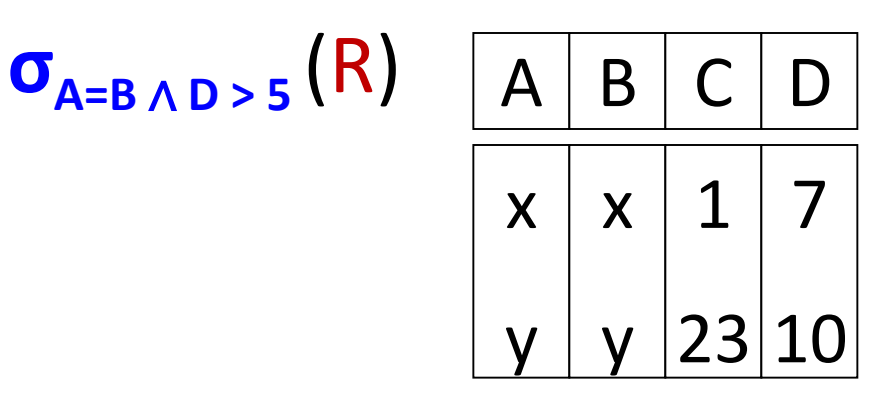

SELECT \*

FROM R

**WHERE A = B AND D > 5**

## Selection algorithm I: *one-pass tuple-at-a-time*

- Read the blocks of R one at a time into an input buffer
- Apply select condition to each tuple
- Move selected tuples to the output buffer

#### Selection I: cost

- We scan all B blocks of R
- The cost for **Selection I**:

**B(R)** disk I/Os

Main algorithmic techniques for improving performance

- Sorting
- Hashing
- Indexes

# Selection algorithm II: R is sorted on selection condition

- Do a binary search to locate the first block with tuples satisfying selection condition
- Starting at this block, scan file backward and forward until first encounter of a tuple that does not satisfy the condition
- Add all matching tuples to the output buffer

## Selection II: R is sorted on selection condition

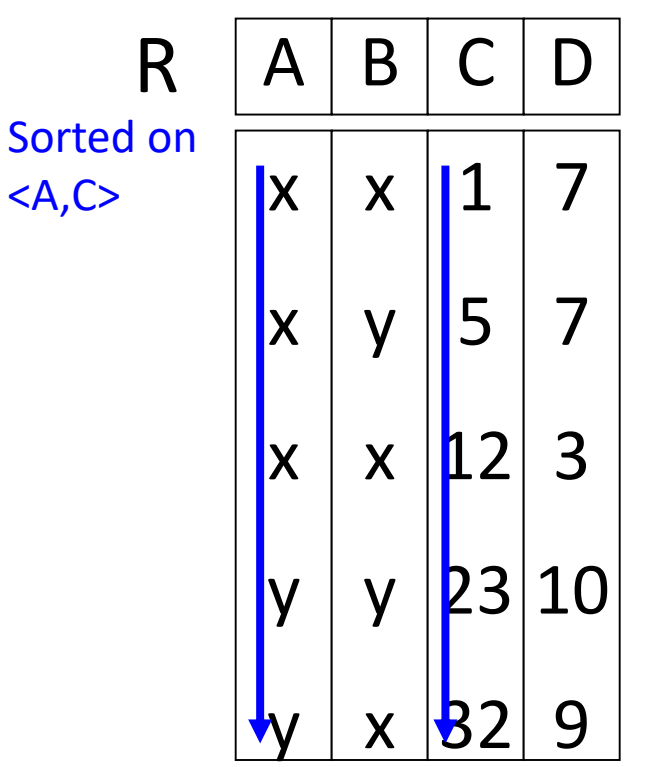

SELECT \* FROM R WHERE  $A = y$  AND  $C > 12$ 

$$
\sigma_{A=y \land C>12} (R)
$$
\n
$$
\begin{array}{|c|c|c|}\n\hline\nA & B & C & D \\
\hline\ny & y & 23 & 10 \\
y & x & 32 & 9\n\end{array}
$$

#### Selection II: cost

**R**: the name of the relation **M**: number of main memory pages **B**: number of blocks in R **T**: number of tuples in R **V(R, a)**: cardinality of column *a* of R

- To find the first block: **log2B** disk I/Os
- To retrieve all the qualifying tuples: scan SC(R,a) *tuples*: Q: How many *blocks* for SC (R,a) tuples?
	- There are T/B tuples per block
	- Then there are SC(R,a) /[T/B] blocks to be scanned
	- SC(R, a)= T/ V(R,a) (assuming uniform distribution)

A: Scan of **B/ V(R,a)** blocks

• Total cost: **log2B(R) + B(R)/V(R,a)** disk I/Os

# Selection III: R has index on selection condition (or part thereof)

- Search B-tree to find the first qualifying tuple that satisfies the selection condition
- Scan the leaf pages to retrieve all remaining tuples that satisfy the condition

#### Selection III: cost

- The cost depends on
	- the number of qualifying tuples
	- whether the index is clustered

#### Clustered Indexes

An index is *clustered* if the underlying data is ordered in the same way as the index's data entries.

#### Clustered vs. Unclustered Index

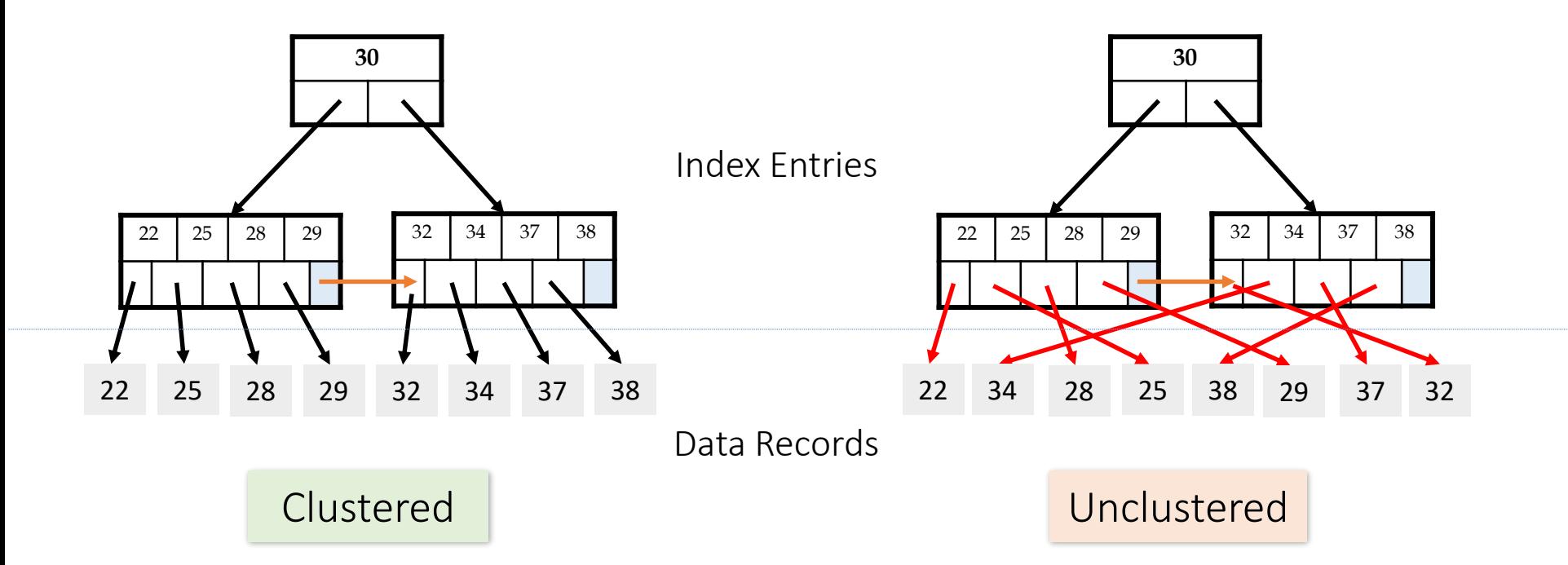

## Clustered vs. Unclustered Index

- Recall that for a disk with block access, **sequential IO is much faster than random IO**
- For exact search, no difference between clustered / unclustered
- For range search over X values: difference between **1 random IO + X sequential IOs**, and **X random IOs**:
	- A random IO costs  $\sim$  10ms (sequential much-much faster)
	- For 100,000 records- **difference between ~10ms and ~17min!**

#### Selection III: cost

- Finding the first qualifying tuple: **HT<sup>i</sup>**
- Assuming that top level is in memory: **1** disk I/O
- If B-tree index is clustered same as for the sorted file: **B(R)/V(R,a)**
- If B-tree index is unclustered number of I/Os equals to the number of qualifying tuples  $-1$  random I/O per tuple: SC(R, a)= **T(R)/ V(R,a)**

Of course in practice we could sort qualifying tuples by RID – to get all tuples in the same block by 1 I/O, but it may well happen that all qualifying tuples belong to different blocks

#### Cost estimation exercise

 $\sigma_{a=v}(R)$ , and B(*R*) = 1000, T(*R*) =20,000 (20 tuples per block)

- No index on attribute *a*  $\rightarrow$  1000 disk I/O's
- *R* has a clustered index on  $a$ ,  $V(R, a) = 100$ .  $\rightarrow$  1 + 1000/100 = 11 I/O's
- *R* has a non-clustered index on *a*, V(R,a) = 100  $\rightarrow$  1 + 20,000/100 = 201 disk I/O's. If V(*R,a*) = 20,000 (*i.e.* attribute *a* is key)  $\rightarrow$  just 2 I/Os

Full scan: **B(R)** Sorted R: **log2B(R) + B(R)/V(R,a)** Clustered index on R: **HTi+B(R)/V(R,a)** Unclustered index on R: **HTi+T(R)/V(R,a)**

## Selection: complex conditions

*Conjunctive: select \* from accounts where balance > 100000 and SIN = "123"* Disjunctive: *select \* from accounts where balance > 100000 or SIN = "123"*

- Option 1: Sequential scan always works
- Option 2 *(Conjunctive only)*: Using an appropriate index *on one of the conditions*
	- E.g. Use SIN index to evaluate SIN = "123". Apply the second condition to the tuples that match
	- Or do the other way around (if index on balance exists)
	- Which is better?
- Option 3 *(Conjunctive only)* : Use a multi-key index
	- Not commonly available

# Selection: complex conditions (contd.)

*Conjunctive: select \* from accounts where balance > 100000 and SIN = "123"* Disjunctive: *select \* from accounts where balance > 100000 or SIN = "123"*

- Option 4: Conjunction or disjunction of *record identifiers*
	- Use separate indexes to find all RIDs that match each of the conditions
	- Do an intersection (for conjunction) or a union (for disjunction)
	- Sort the records by block ID and fetch them in one shot
	- Called "Index-ANDing" or "Index-ORing"

**V** Heavily used in commercial systems

## Selection algorithms: summary

• Full scan: scan and match

#### **B(R)**

• Sorted R: binary search + sequential scan

#### **log2B(R) + B(R)/V(R,a)**

• Clustered index on R: index search + sequential scan

#### **HTi+B(R)/V(R,a)**

• Unclustered index on R: index search + non-sequential retrieval **HTi+T(R)/V(R,a)**

Hard task to keep R sorted

• Space requirements:  $M \geq 1$  block

#### Slice operations: Projection

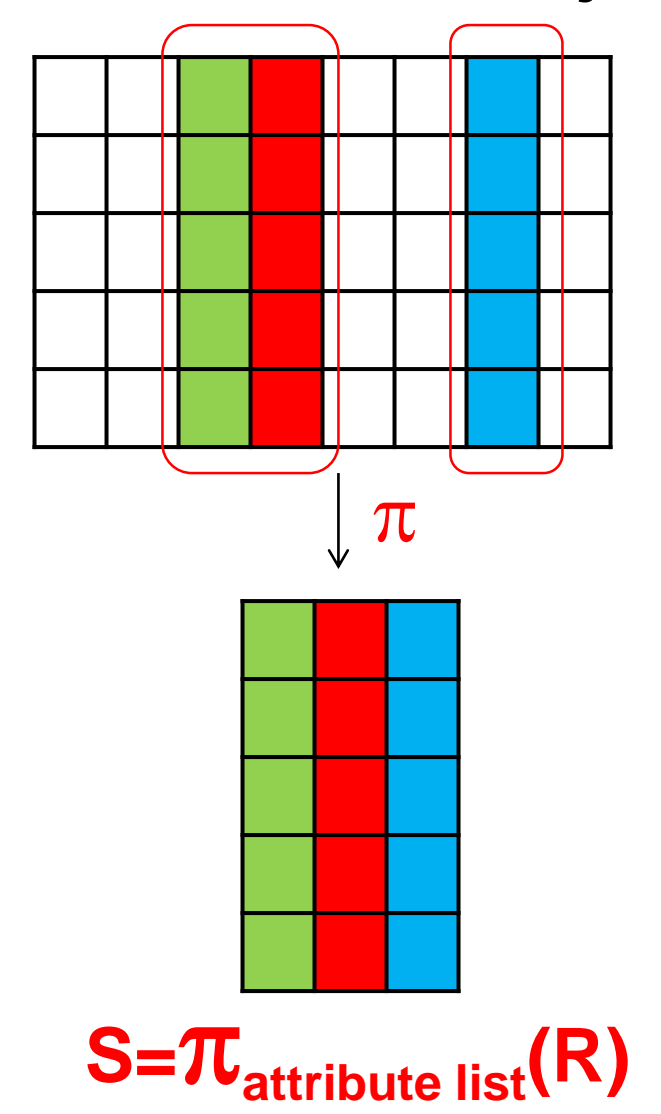

## Projection operator: bag or set?

Bag projection – in practice

Set projection – in RA theory

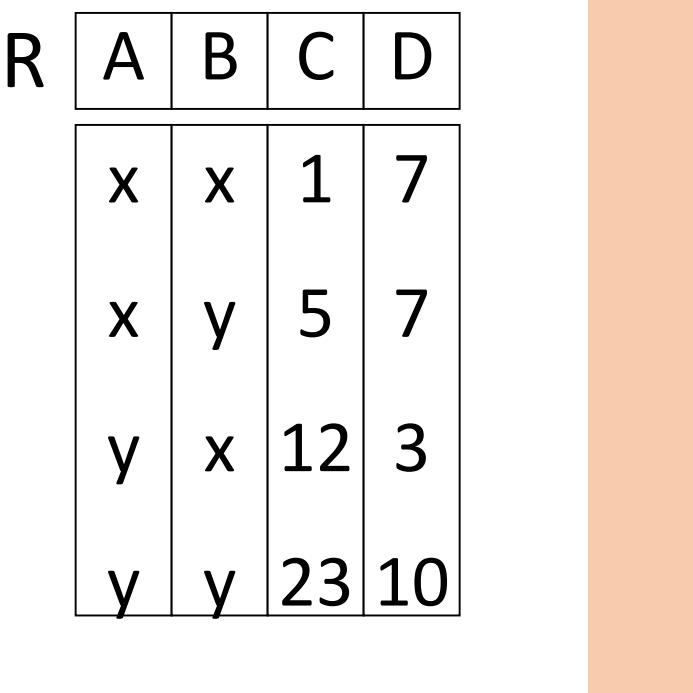

y

y

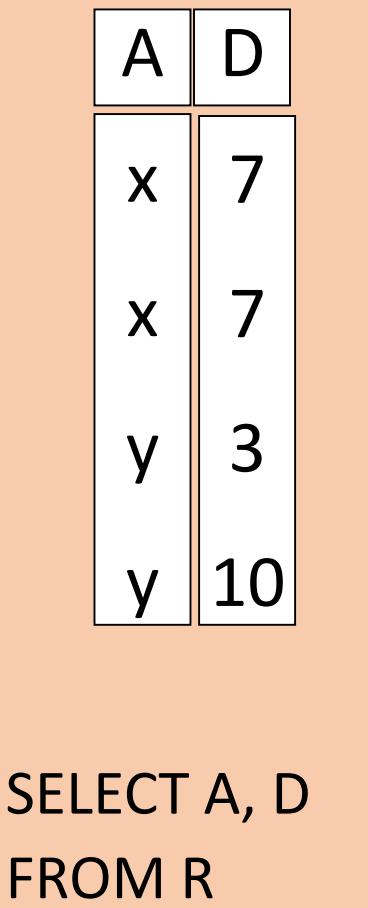

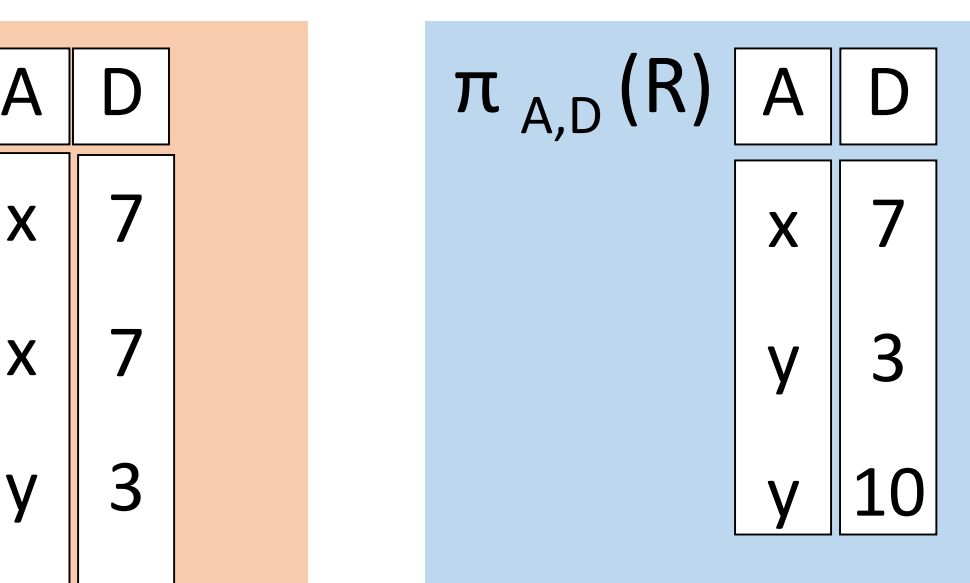

SELECT DISTINCT A, D FROM R

## Set projection algorithm I: modified 2PMMS

- Sort using a1, a2... as a sorting key
- Phase 1: while reading a single partition, eliminate unwanted attributes – more records per run, tuples are smaller. After sorting in RAM and before writing to disk – remove duplicates (adjacent)
- Phase II: while merging, transfer to output buffer only unique tuples

## Set projection I: diagram

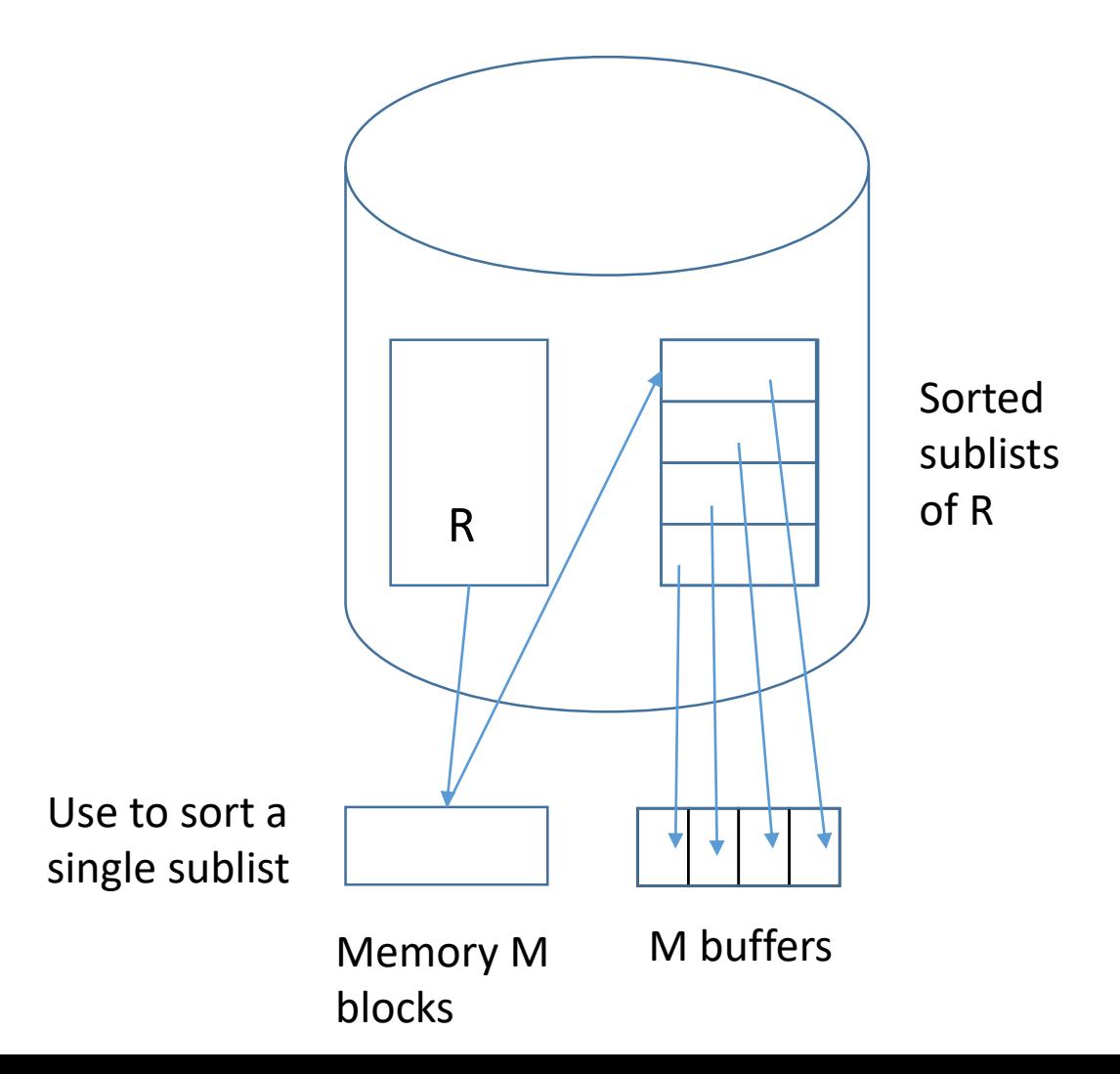

## Set projection I: cost

- In Phase I, read original relation (B), write out same number of smaller (less columns, distinct) tuples (B). Total cost 2B.
- Merge phase: read all **B** blocks (at most) of sorted runs (recall: cost of a final output is not included)
- The total cost of sorting-based projection: **3B(R)** disk I/Os

## Set projection I: memory requirements

- Assuming M blocks of memory are available, we create sorted runs of size ~M each
- For the second phase, we need 1 block for each run in main memory to a maximum of  $~M$  blocks
- Thus,  $B < M^2$ , and the memory requirement is **M >= sqrt(B)**

## Projection algorithm II: hashing

Phase I: partitioning

• Partition tuples into buckets:

read R using one input buffer. For each tuple, discard unwanted fields, apply hash function *h1* to choose one of M-1 output buffers

- When the i-th buffer is full, append its content to one of M-1 on-disk buckets
- Result: M-1 buckets on disk (of tuples with no unwanted fields). 2 tuples from different buckets guaranteed to be distinct (different hash values)

## Projection algorithm II: hashing

Phase II: duplicate elimination

• Read each bucket in turn and build an in-memory hash table, using hash fn *h2* (<> *h1*) on all fields, while discarding duplicates.

If a set of distinct values from a single bucket does not fit in memory, can apply hash-based projection algorithm recursively to this partition. This may require additional disk I/Os

## Projection II: diagram

Disk

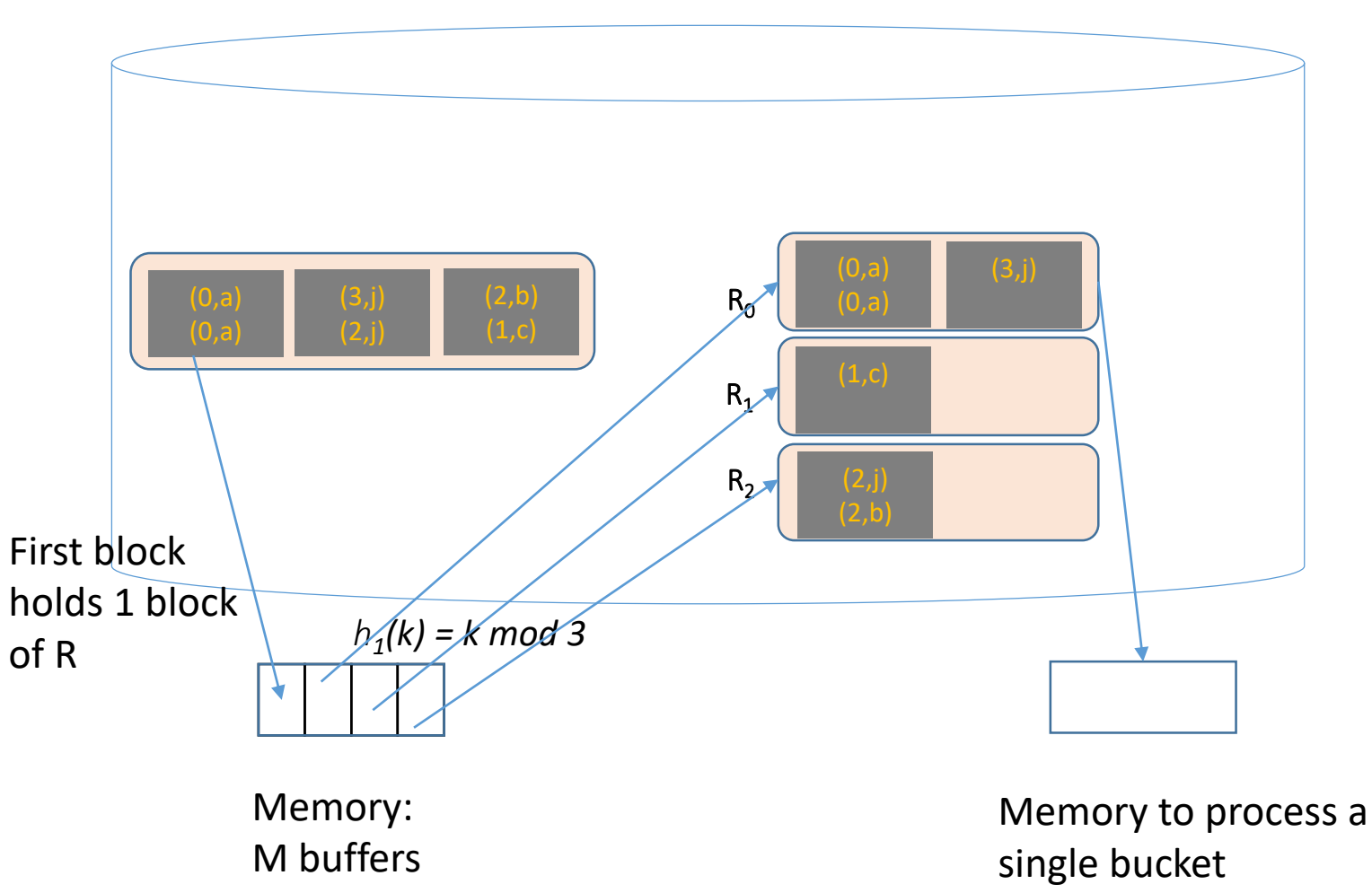

#### Projection II: cost

- We read each block of R as we hash the tuples and we write each block to a corresponding bucket for a total of 2B disk I/Os
- We then read each block of each bucket again in a one-pass algorithm which focuses on the current bucket: B
- The total number of disk I/Os is **3B(R)**

## Projection algorithm II: memory requirements

- The cost of 3B(R) can be achieved as long as the individual buckets are sufficiently small to fit in main memory
- Assuming that a good hash function will partition R into equal-sized buckets, each bucket can be approximately B/(M-1) in size (we have M-1 output buffers, each writes into its own file)
- If B/(M-1) < M (fits into memory during individual processing), then the algorithm works with 3B disk I/Os
- Thus, **M >= sqrt (B)**

#### Projection III: using indexes

- If an index contains all wanted attributes in its search key, can do *index-only* **scan**. Then remove duplicates either by sorting or by hashing.
- If an ordered (i.e., tree) index contains all wanted attributes as *prefix* of a search key, can do even better:
	- Retrieve data entries in order (index-only scan), discard unwanted fields, compare adjacent tuples to check for duplicates.

## Projection algorithms: summary

- Projection involves duplicate elimination
- This is achieved using 3 main algorithmic techniques:
	- **Sorting**
	- **Hashing**
	- **Indexing**
- Sort-based approach is the standard:
	- better handling of skew
	- the result is sorted.

## Quick question

What implementation would have a smaller cost – implementation for bag projection or set projection? Why?

- A. Set projection. The number of records in a set is typically smaller than a bag, and cost is a function of the number of records in the collection.
- B. Bag projection. A bag is easier to reason about formally, and therefore allows more aggressive optimization opportunities.
- C. Bag projection. Removing duplicates requires an extra step, which can be expensive and is not always required by the application.

## Quick question

What implementation would have a smaller cost – implementation for bag projection or set projection? Why?

- A. Set projection. The number of records in a set is typically smaller than a bag, and cost is a function of the number of records in the collection.
- B. Bag projection. A bag is easier to reason about formally, and therefore allows more aggressive optimization opportunities.
- C. Bag projection. Removing duplicates requires an extra step, which can be expensive and is not always required by the application.

# Producing output: pipelining vs materialization

- **Materialization**: store the results of each operator on disk until they are needed by another operation
- **Pipelining**: interleave execution of multiple operators
	- The tuples produced by one operator are immediately consumed by another operator, without writing results to disk
	- For a complex query involving a chain of operators this gives major savings in I/Os
	- The operators communicate through the *Iterator* interface **On the other hand, multiple**

operators share memory, and there is a chance of thrashing

#### Iterators

- Operators are often implemented as *Iterators*, which allows to a consumer of the results to get one resulting tuple at a time
- An iterator has three main methods:
	- *Open*: Initializes data structures. Doesn't return tuples
	- *GetNext*: Returns next tuple & adjusts the data structures
	- *Close*: Cleans up afterwards
- We assume these to be overloaded names of methods

#### Examples of Iterators

The following pseudocode is given to help you with A1.3

#### Iterator for table-scan of R

```
Open () {
```
 $b:$  = the first block of R  $t$ : = the first tuple of b

```
GetNext () {
```
}

```
next: = NotFound
if (t is past the last tuple on block b) {
     increment b to the next block;
     if (there is no next block) 
           return NotFound
     else
           t: = the first tuple of b
}
next: = tincrement t to the next tuple of breturn next
```

```
Close () {}
```
}

```
Iterator for Selection I (takes as an 
input GetNext() of table-scan 
iterator)
```

```
Open () {
```
}

#### *GetNext* **()** {

```
t: = input.GetNext()
     next: = NotFound
     if (t != NotFound) {
           if (t satisfies selection condition)
                next: = t}
     return next
}
Close () {}
```
#### Iterator for Projection II (hashing) Takes as an input table-scan or selection GetNext()

#### *Open* **()** {

…

Part I: partitioning R into M-1 buckets

```
initialize M-1 buckets using M-1 empty output buffers
t: = input.GetNext()
while (t != NotFound)
   strip unwanted attributes from t
   if (output buffer h(t) has no room) {
     append content of buffer h(t) to on-disk bucket h(t)
     empty buffer h(t)
   }
   copy t to buffer h(t)
   t: = input.GetNext()
}
for each buffer in output buffers
     if (buffer is not empty)
          append buffer to the corresponding on-disk bucket
```
## Iterator for Projection II (contd.)

*Open* **()** {

}

```
…
initialize 1 input buffer to read R_0create empty hash table in the remaining M-1 pages
\mathbf{b}: = the first block of R<sub>0</sub>
t: = the first tuple of b
                                                       Part II: setup first bucket
```
Note: All the preparatory work is done in *Open*, so we can produce tuple-at-a-time when asked for *GetNext*

#### Iterator for Projection II: GetNext *GetNext* **()** {

```
next: = NotFound
if (t is past the last tuple on block b of Ri
) {
     increment b to the next block;
     if (there is no next block) {
           increment i to the next bucket i+1
           if (there is no next bucket)
                 return NotFound
           empty in-memory hash table
           b: = first block of Ri
           t: = the first tuple of b
}
try to insert t into in-memory hash table
while (collision and t is in hash table) {
     t: = GetNext ()
     if ( t=NotFound )
           return NotFound
}
next: = tincrement t to the next tuple of bTries current tuple for 
                                                     duplicates
```
**return** next

Processes current tuple of current bucket Ri